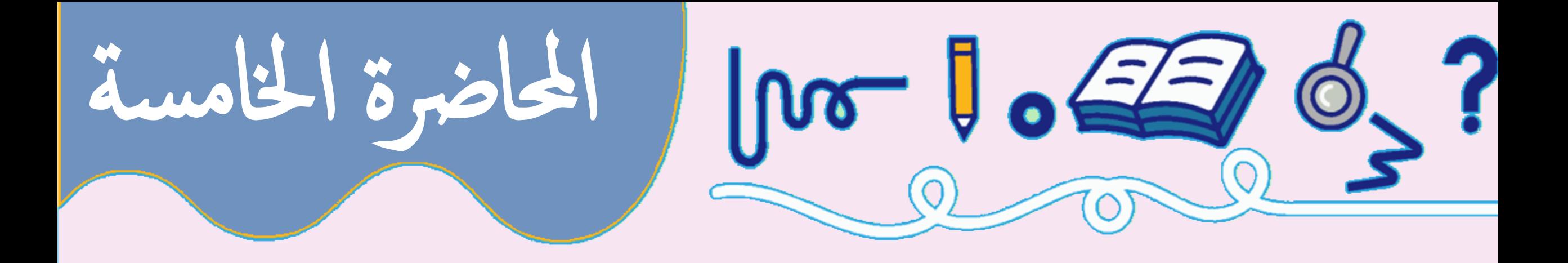

ف و ارن ط ك رائ خ 

ددكته تتصطفى كميل

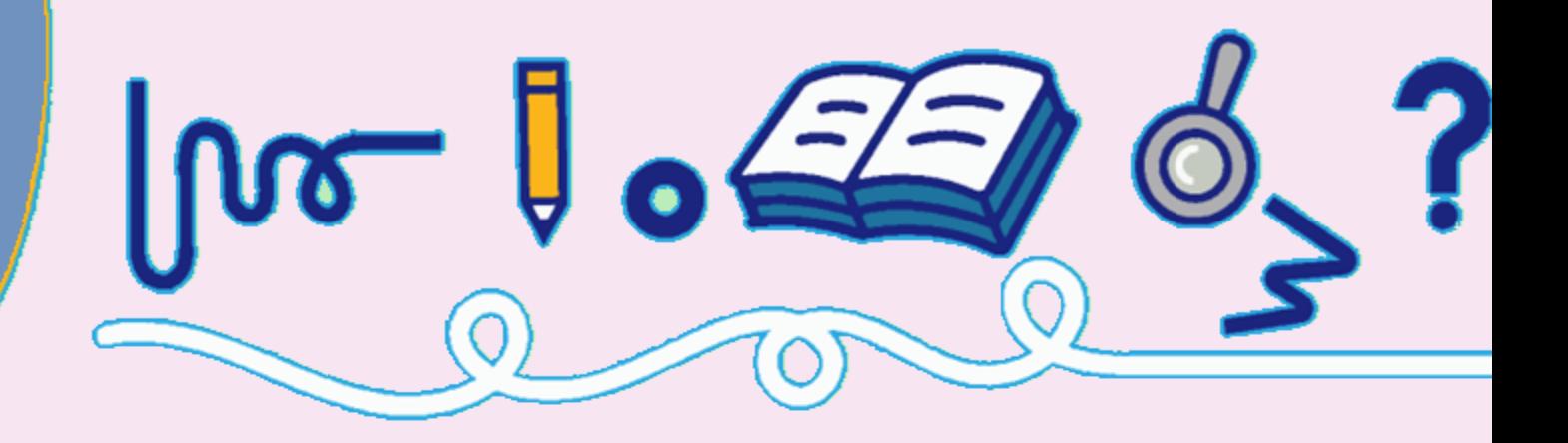

.1 الدكتور موريس كارنوف اخترعها سنة .1953 .2 حسنها الدكتور إدوارد فانش.

.3 تستخدم في تبسيط الدوائر المنطقية.

7 segment decoder

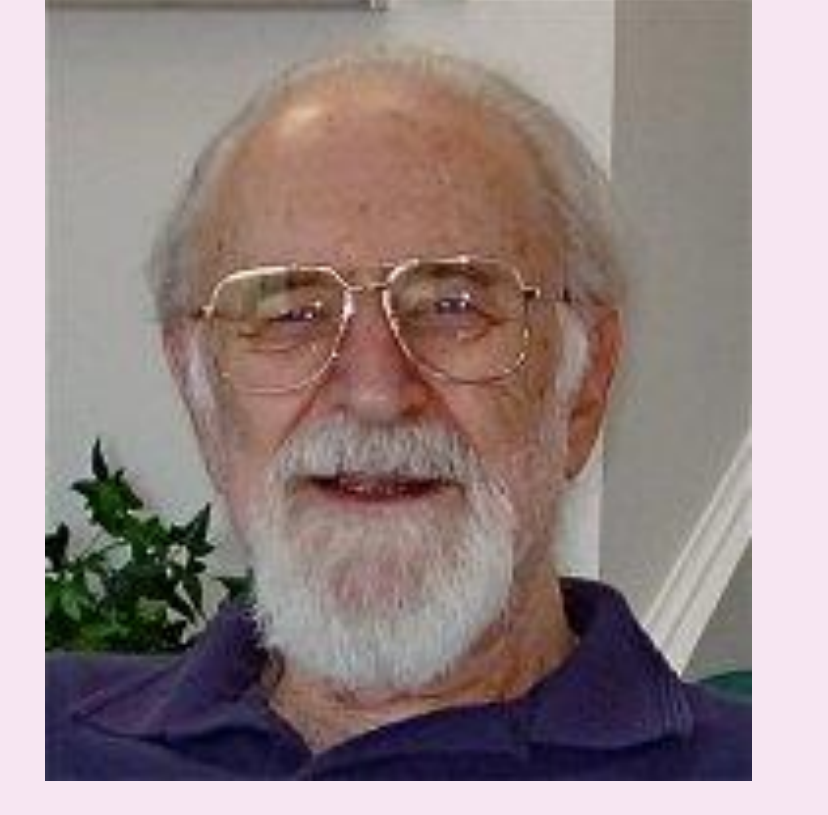

مراجعة

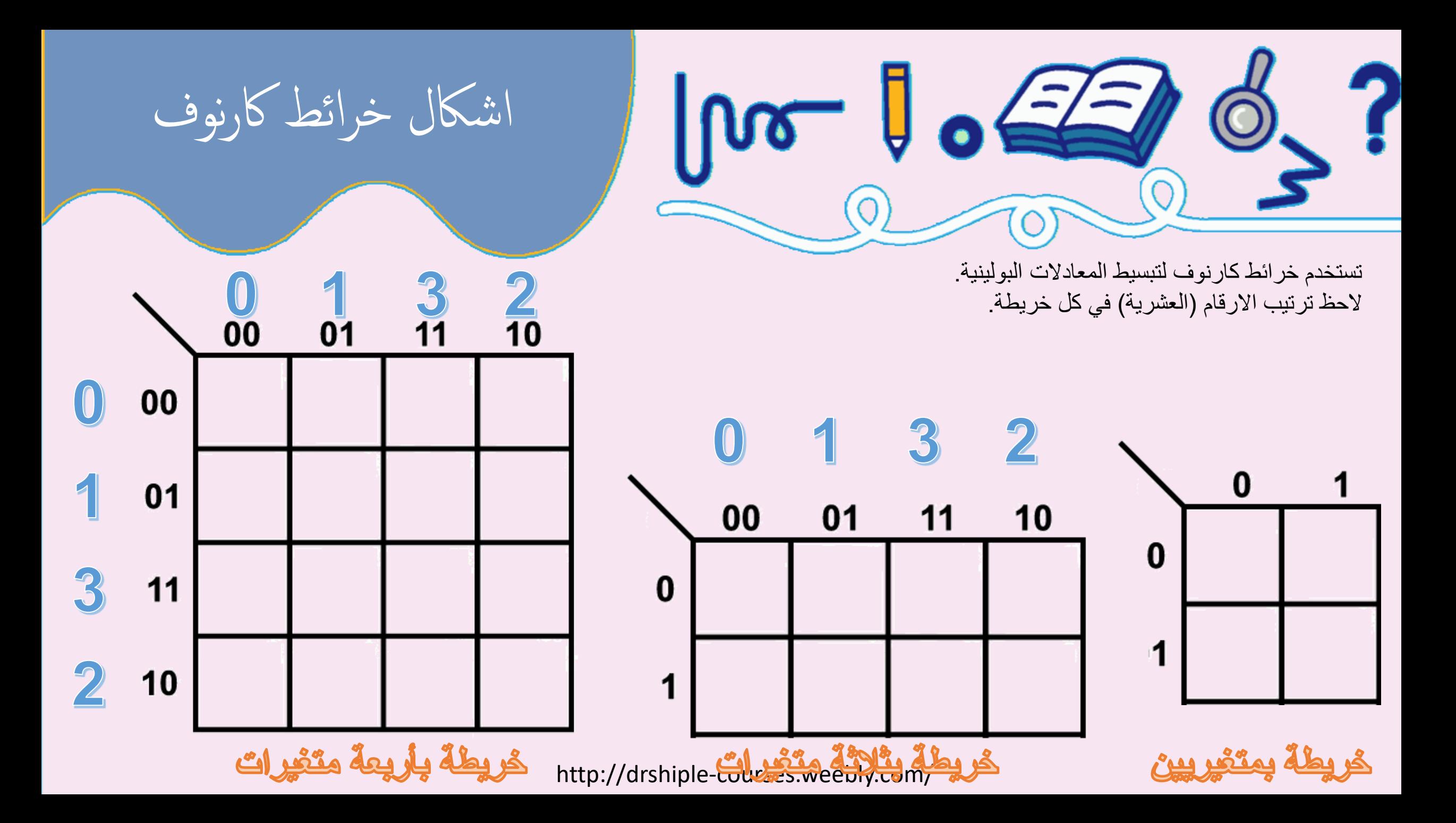

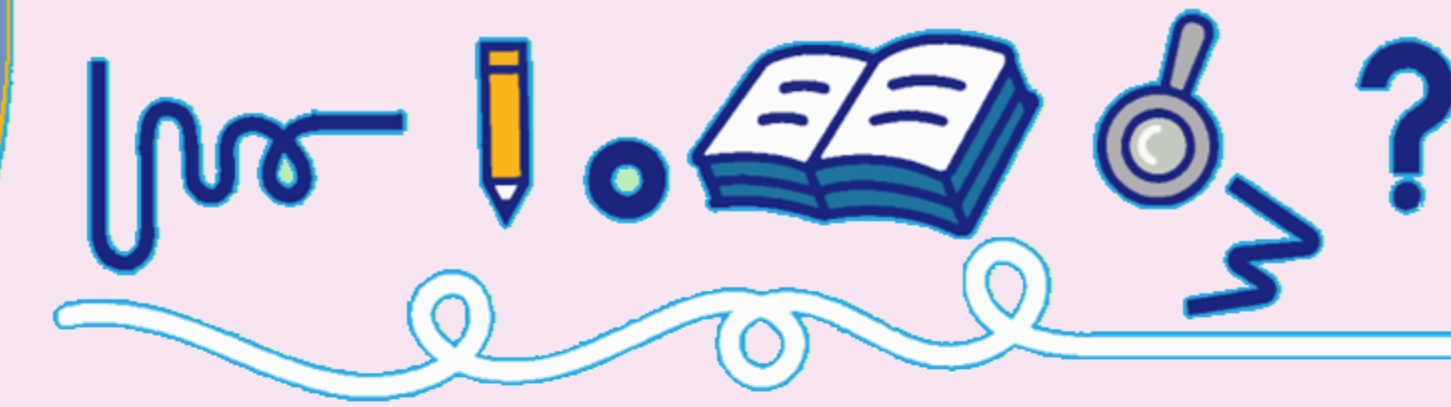

- .1 ترسم خريطة واحدة لكل معامل من المخرجات في المثال يوجد معامل واحد فقط )Z).
	- 2. قم بحساب عدد معاملات الدخل يوجد (2) هم (x,y).
		- .3 ارسم خريطة كارنوف الخاصة بمتغيريين فقط

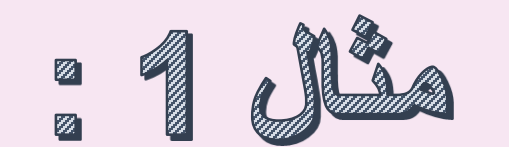

حتويل جداول احلقيقة ايل خريطة

كارنوف

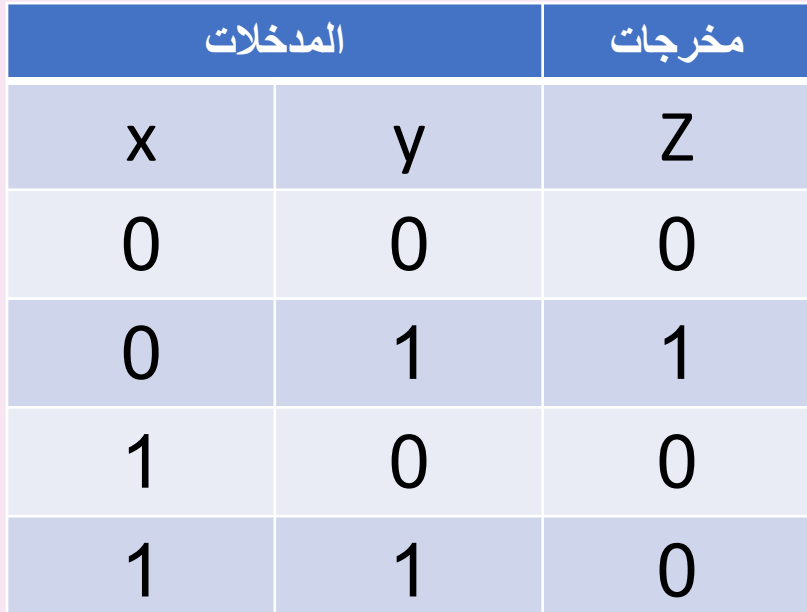

 $\log \theta$  of  $\frac{1}{2}$ 

- .1 ترسم خريطة واحدة لكل معامل من المخرجات في المثال يوجد معامل واحد فقط )Z).
	- 2. قم بحساب عدد معاملات الدخل يوجد (2) هم (x,y).
		- .3 ارسم خريطة كارنوف الخاصة بمتغيريين فقط

 $\sqrt{7}$ 

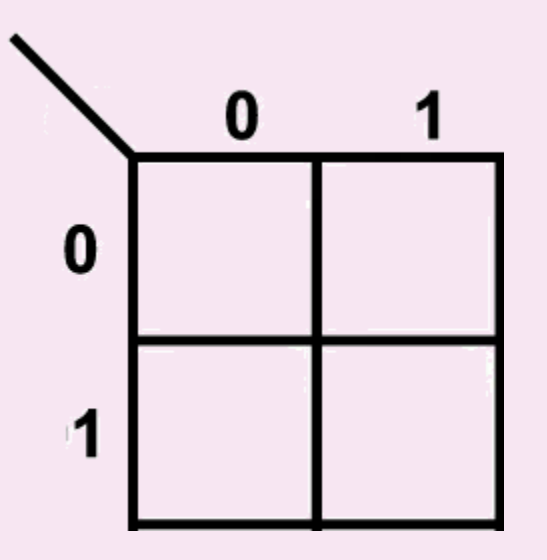

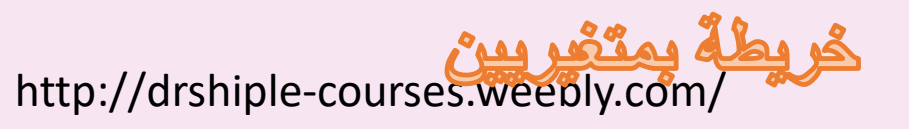

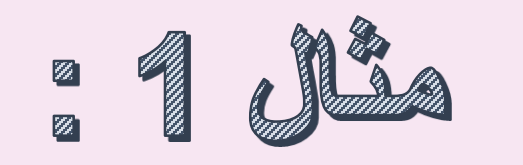

حتويل جداول احلقيقة ايل خريطة

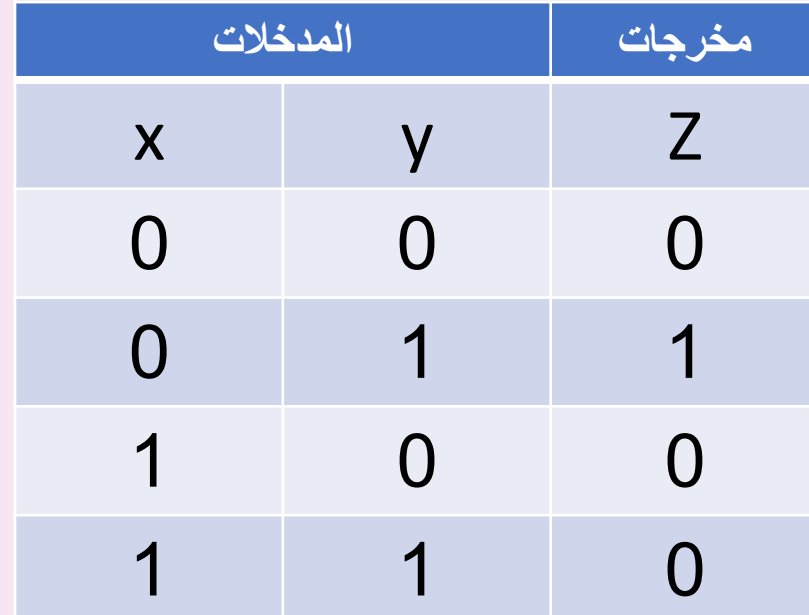

 $| \mathsf{p} \mathsf{o} \mathsf{p} |$ 

- .1 ترسم خريطة واحدة لكل معامل من المخرجات في المثال يوجد معامل واحد فقط )Z).
	- 2. قم بحساب عدد معاملات الدخل يوجد (2) هم (x,y).
		- .3 ارسم خريطة كارنوف الخاصة بمتغيريين فقط
			- .4 ضع المدخالت في الزاوية العلوية للخريطة

 $\mathbf{C}$ 

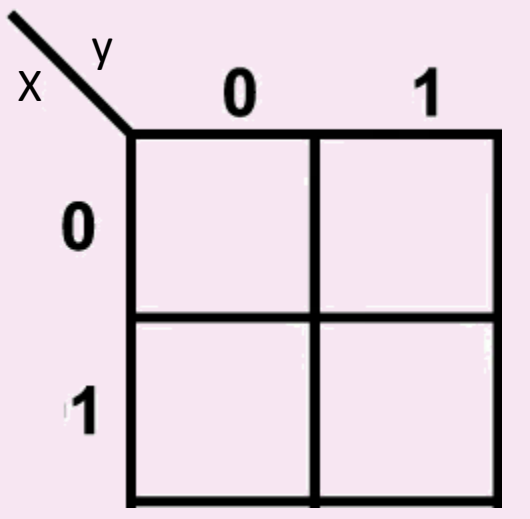

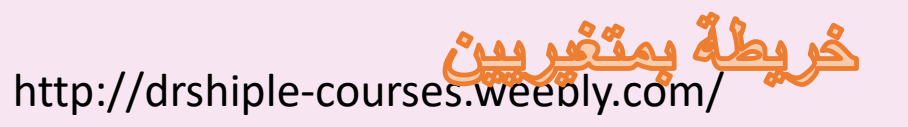

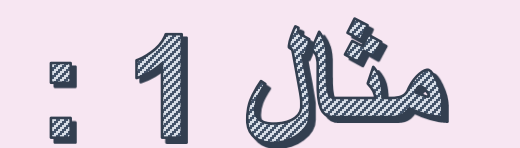

حتويل جداول احلقيقة ايل خريطة

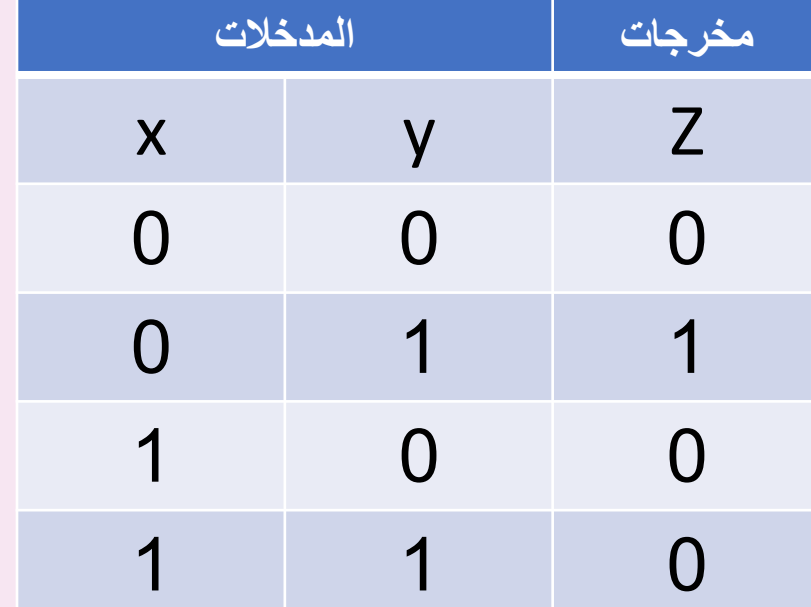

 $J$  of  $\equiv$ 

.5 قم بتفريغ جدول الحقيقة في الخريطة

 $X$ y  $Z=0$ 

گريطة بمتكريين<br>http://drshiple-courses.weebly.com/

 $\sqrt{100}$ 

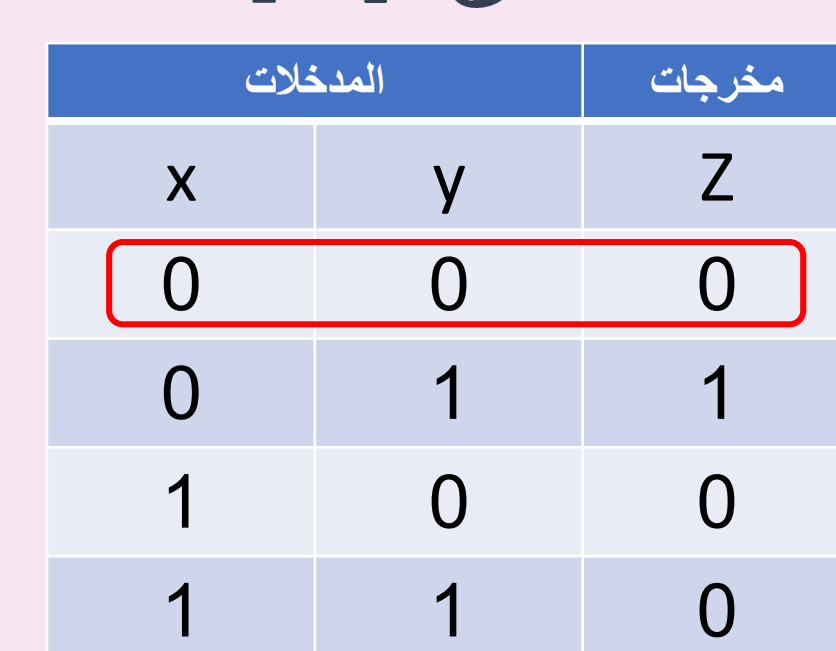

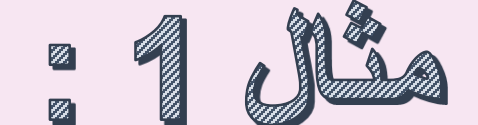

حتويل جداول احلقيقة ايل خريطة

 $\log$   $\sqrt{25}$ 

y  $\bf{0}$ X  $Z=0$  1

گريطة بمثنويين<br>http://drshiple-courses.weebly.com/

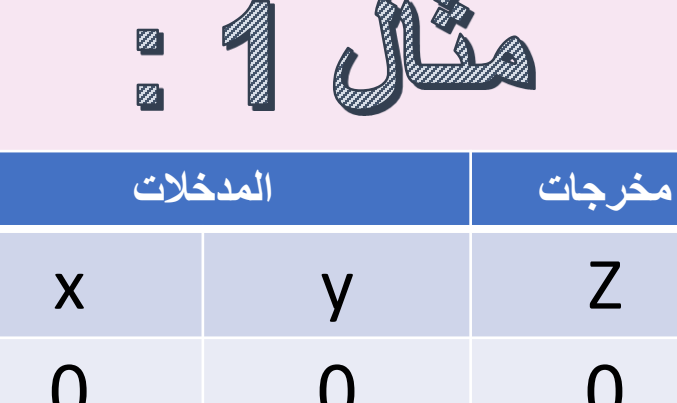

Ø

حتويل جداول احلقيقة ايل خريطة

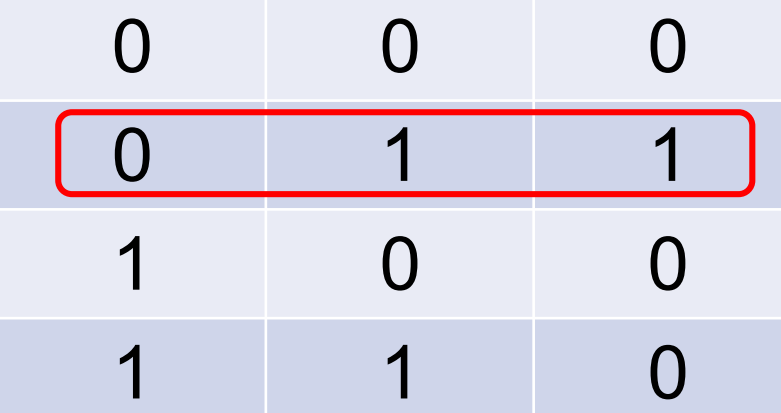

 $\bullet$ 

y X  $\bf{0}$  $Z=0$  1 0

گريطة بمتكريين<br>http://drshiple-courses.weebly.com/

 $\sqrt{100}$ 

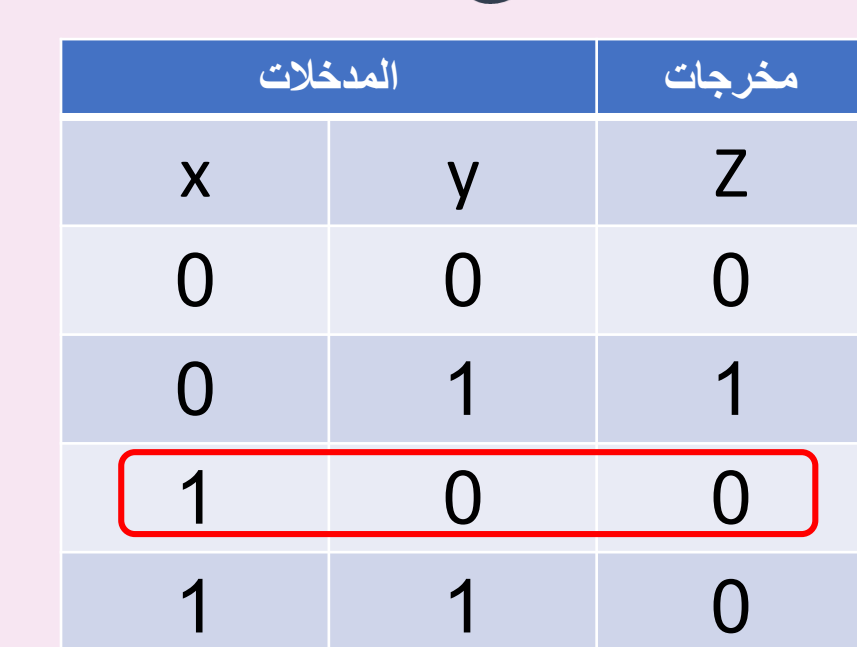

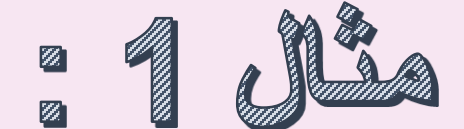

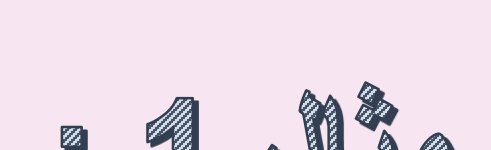

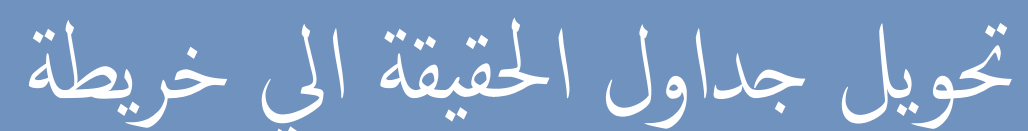

 $\log$   $\sqrt{25}$ 

y  $X$  $\bf{0}$  $\bf{0}$  $Z=0$  1 0 0

گريطَةُ بِمِتَّكْرِ بِينَ http://drshiple-courses.weebly.com/

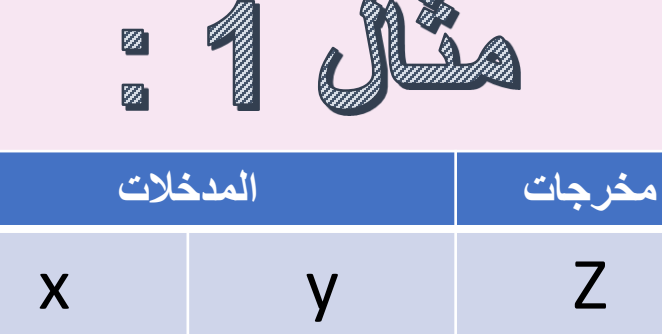

حتويل جداول احلقيقة ايل خريطة

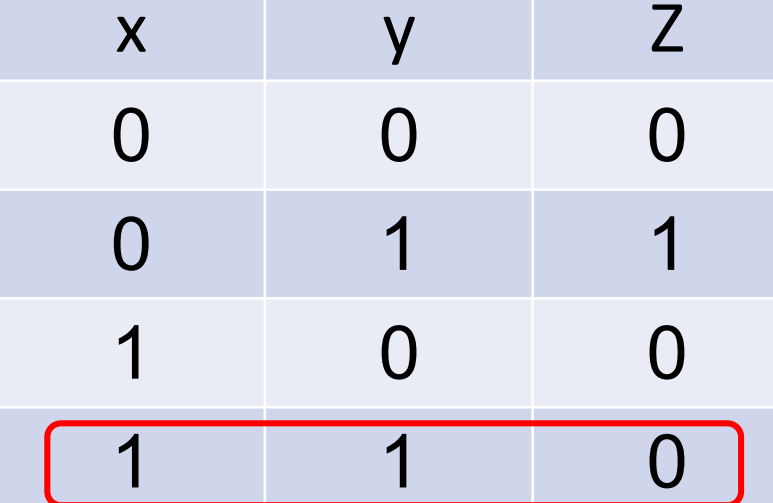

 $100 - 10$ 

- 1. ترسم خريطة واحدة لكل معامل من المخرجات في المثال يوجد معامل واحد فقط
	- 2. قم بحساب عدد معاملات الدخل يوجد (3) هم (A,B,X).
		- .3 ارسم خريطة كارنوف الخاصة بثالثة متغيرات **المخرجات المدخالت**

7

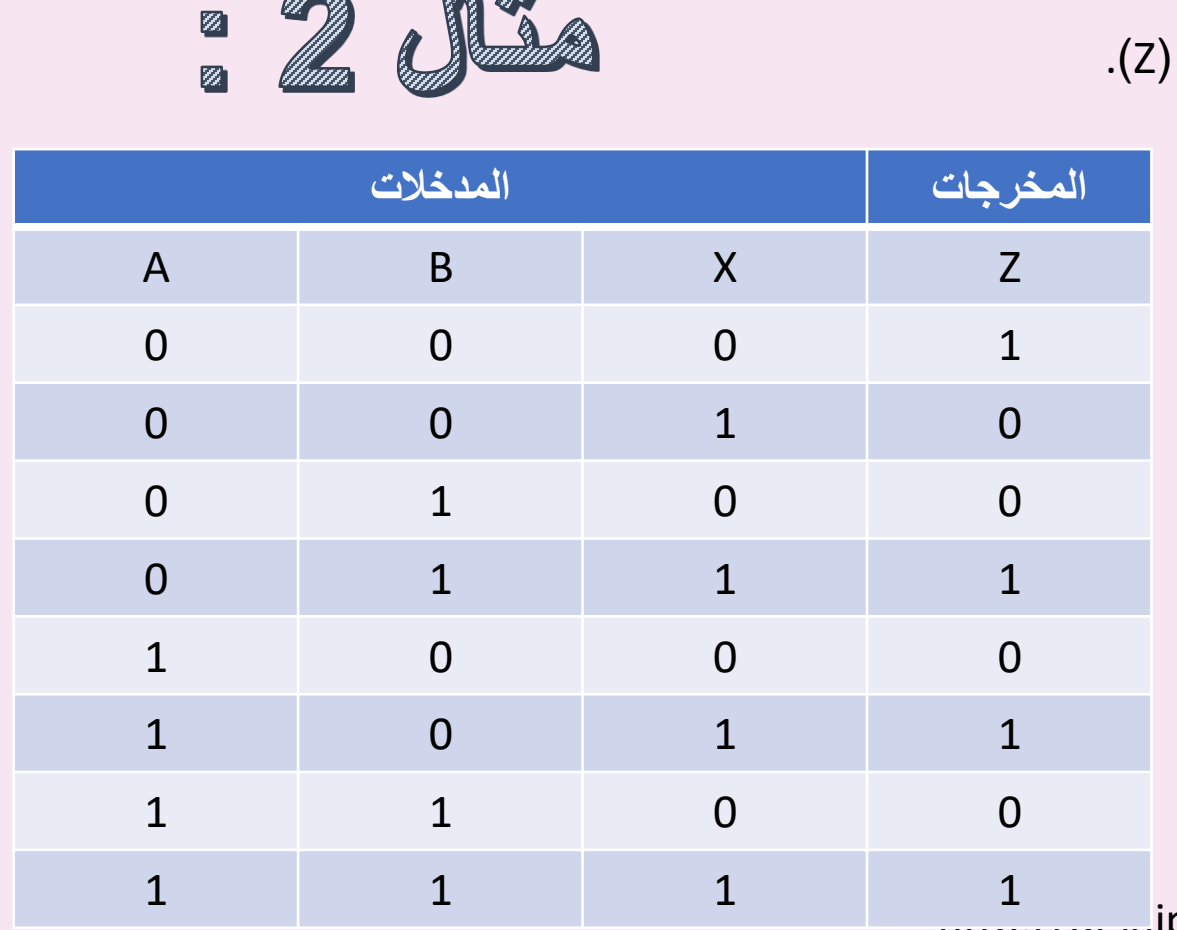

حتويل جداول احلقيقة ايل خريطة

كارنوف

on gr

 $\mathscr{M}\!\!\mathscr{D}\!\!\mathscr{A}$ 

تستخدم خرائط كارنوف لتبسيط المعادلات البولينية: فمثلا معادلة خصوصا في جداول الد

 $\log$   $\sqrt{25}$ 

- .1 ترسم خريطة واحدة لكل معامل من المخرجات في المثال يوجد معامل واحد فقط )Z).
	- 2. قم بحساب عدد معاملات الدخل يوجد (3) هم (A,B,X).
		- .3 ارسم خريطة كارنوف الخاصة بثالثة متغيرات **المخرجات المدخالت**

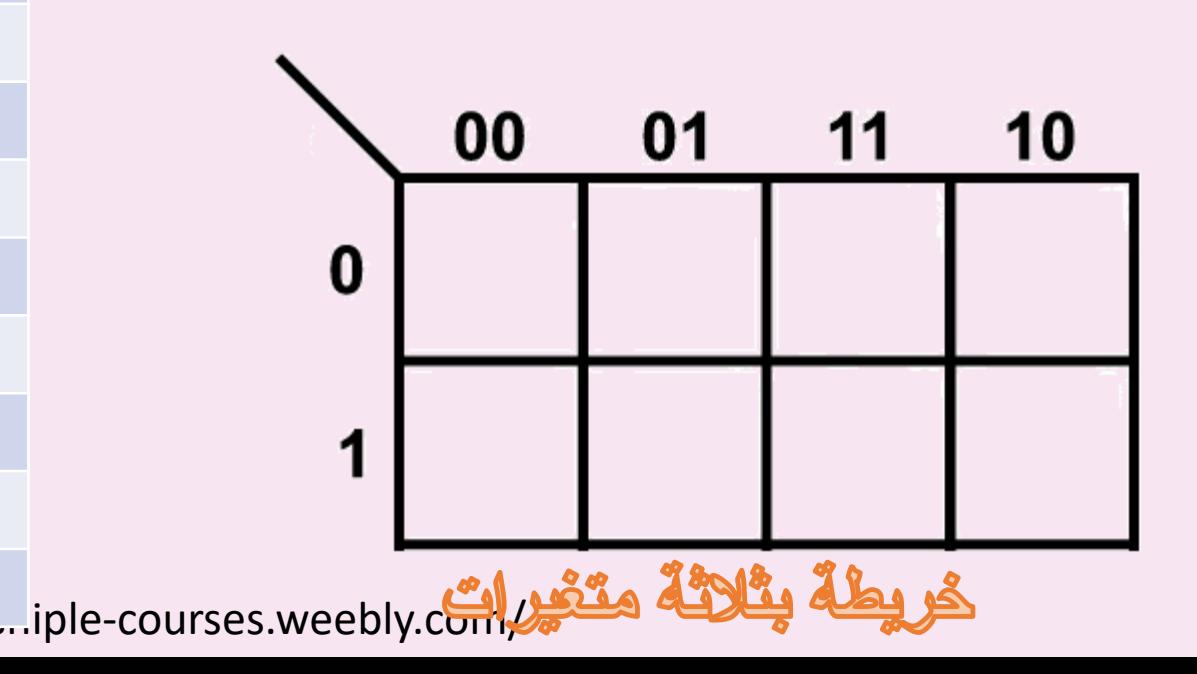

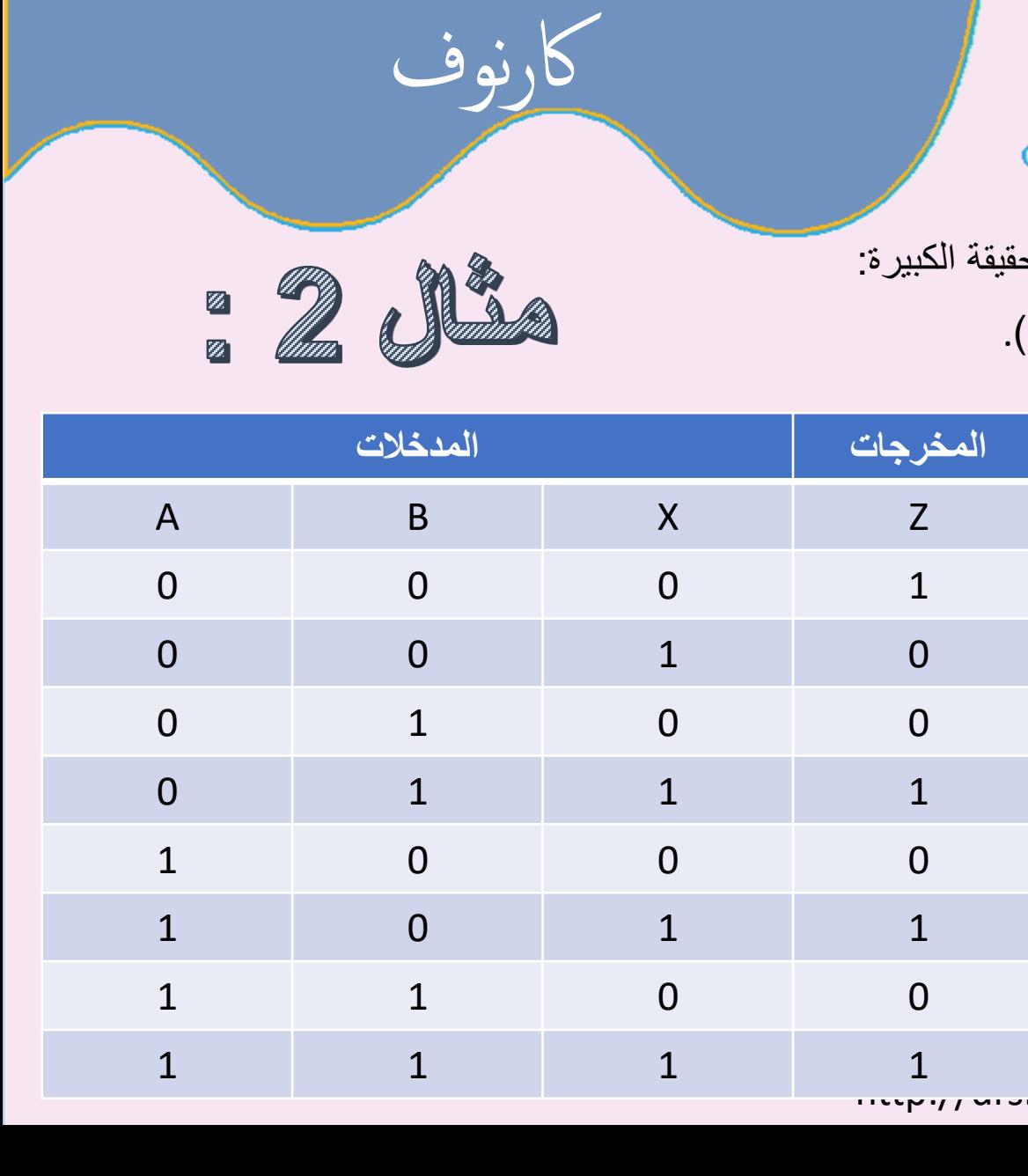

حتويل جداول احلقيقة ايل خريطة

 $\sqrt{100}$ 

.1 ترسم خريطة واحدة لكل معامل من المخرجات في المثال يوجد معامل واحد فقط )Z).

 $J$  of  $\Xi$ 

- 2. قم بحساب عدد معاملات الدخل يوجد (3) هم (A,B,X).
	- .3 ارسم خريطة كارنوف الخاصة بثالثة متغيرات .
		- .4 ضع المدخالت في الزاوية العلوية للخريطة.

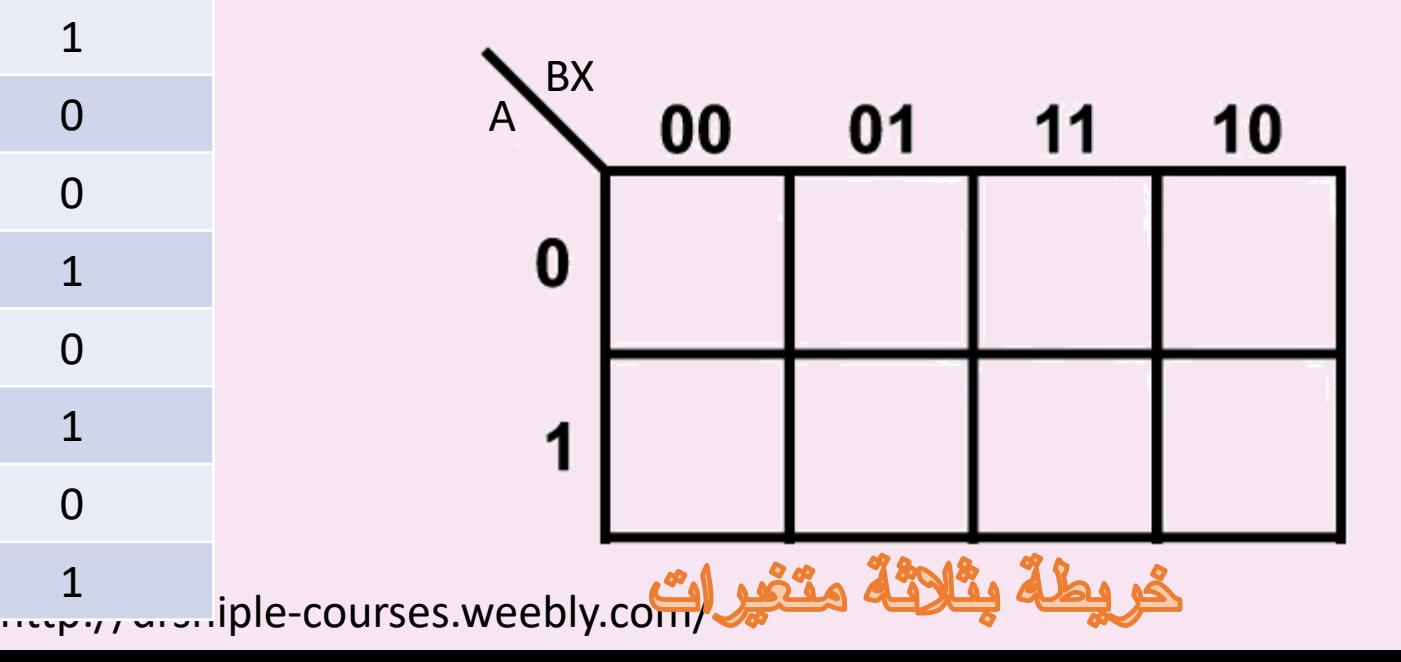

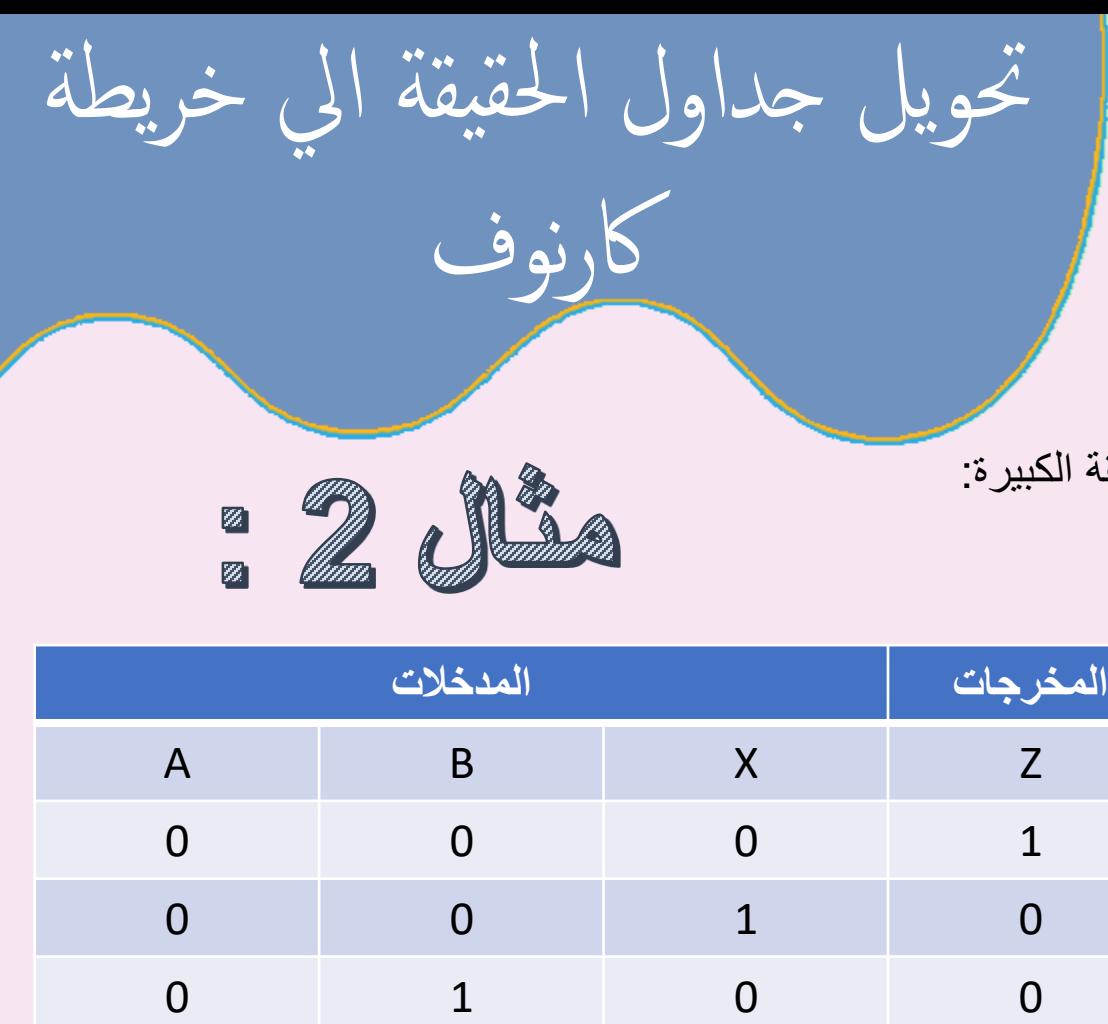

0 1 1 1

1 0 0 0

1 0 1 1

1 0 0 0

 $1 \hspace{1.6cm} 1 \hspace{1.6cm} 1 \hspace{1.6cm} 1 \hspace{1.6cm} 1$ 

 $\sqrt{100}$ 

 $\frac{1}{2}$ 

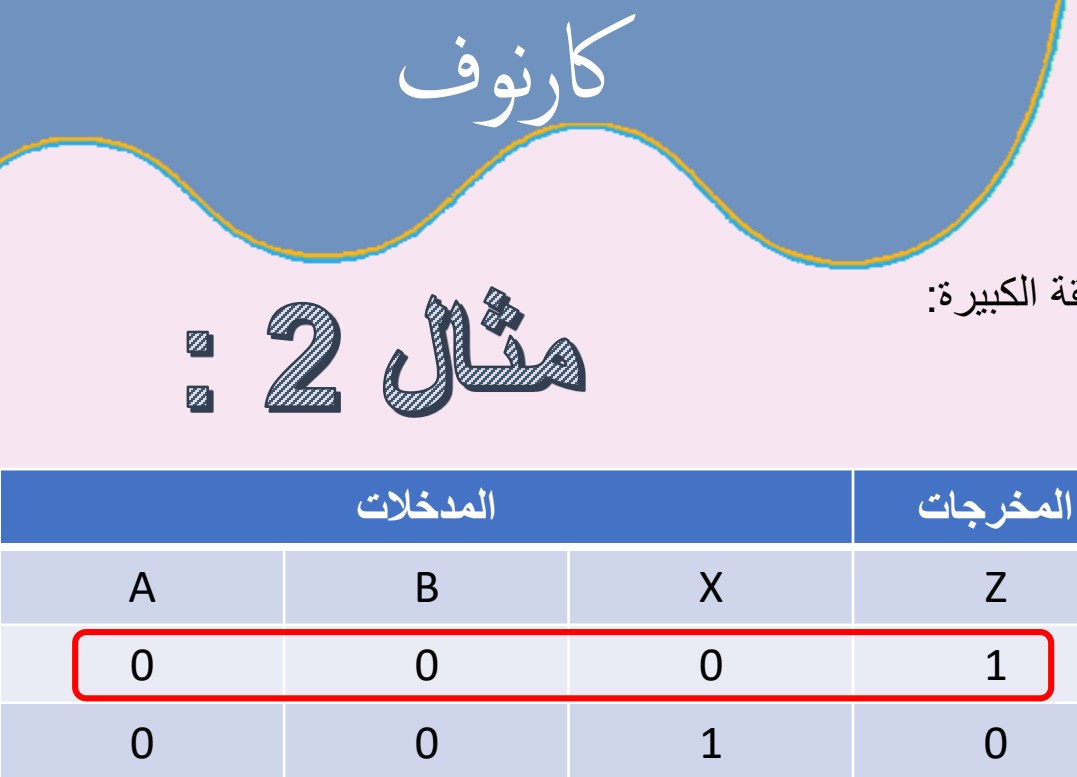

حتويل جداول احلقيقة ايل خريطة

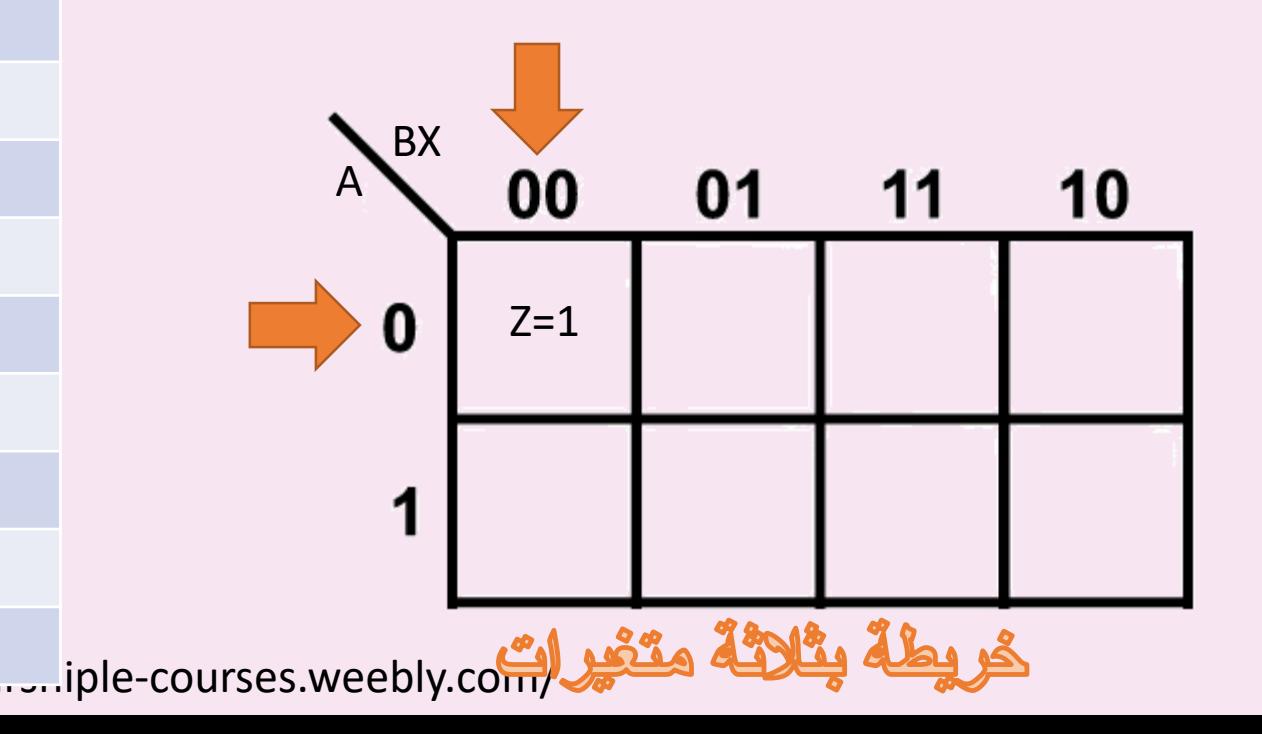

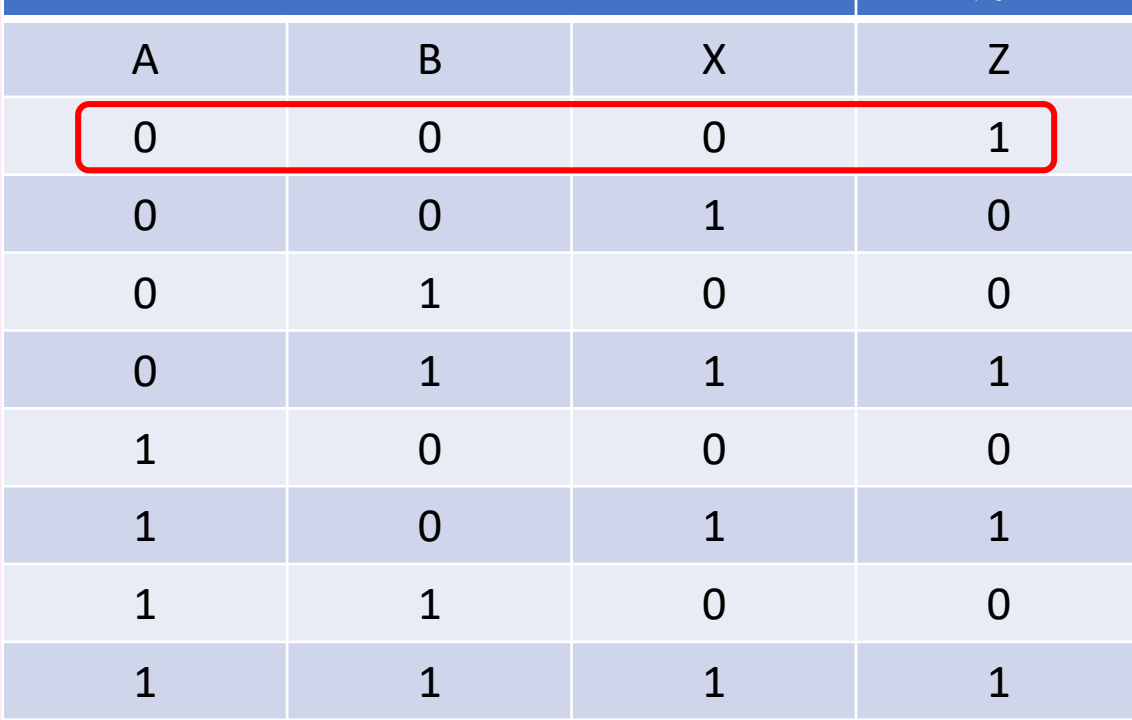

 $100 - 0625$ 

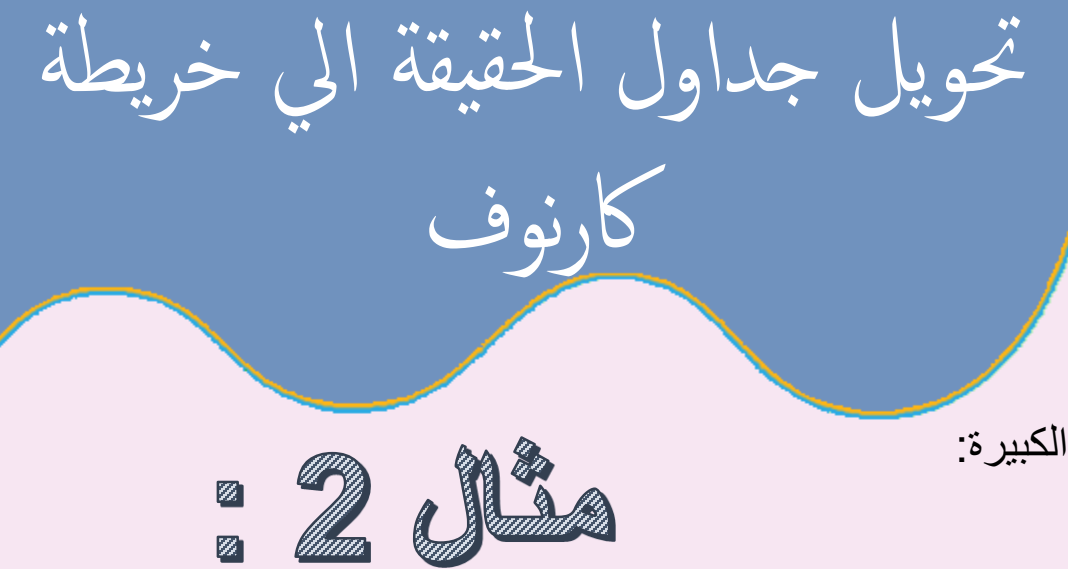

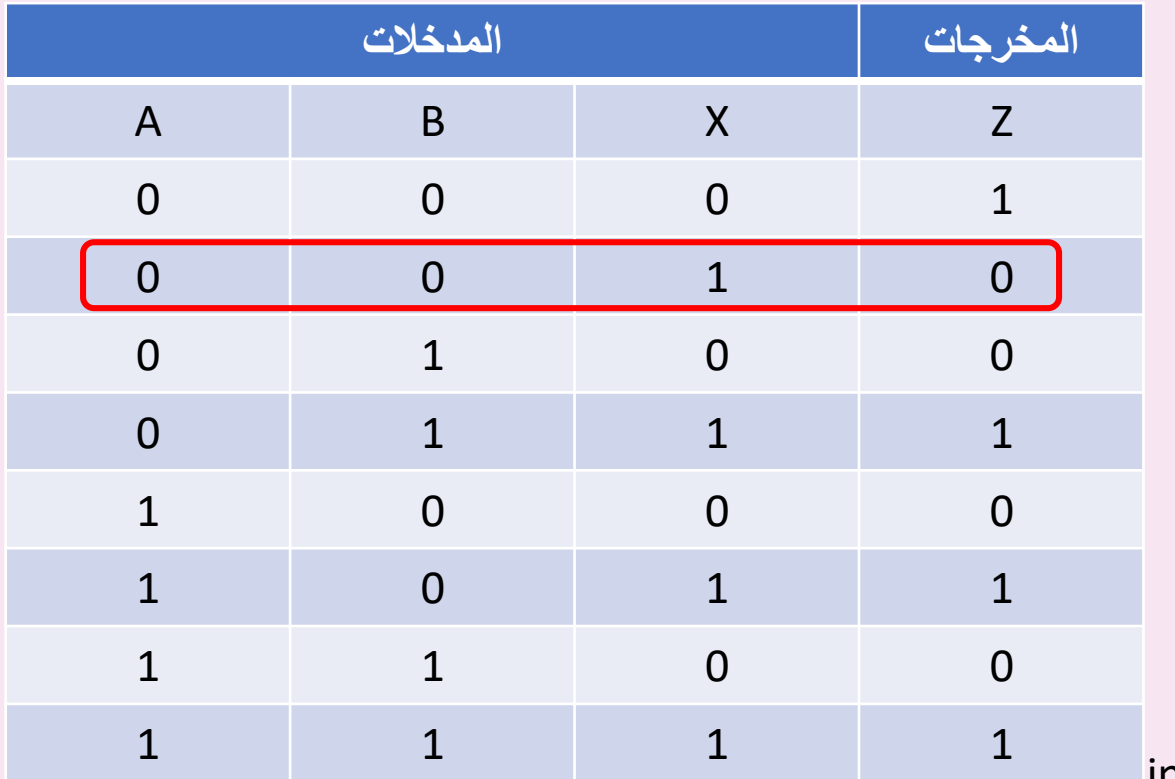

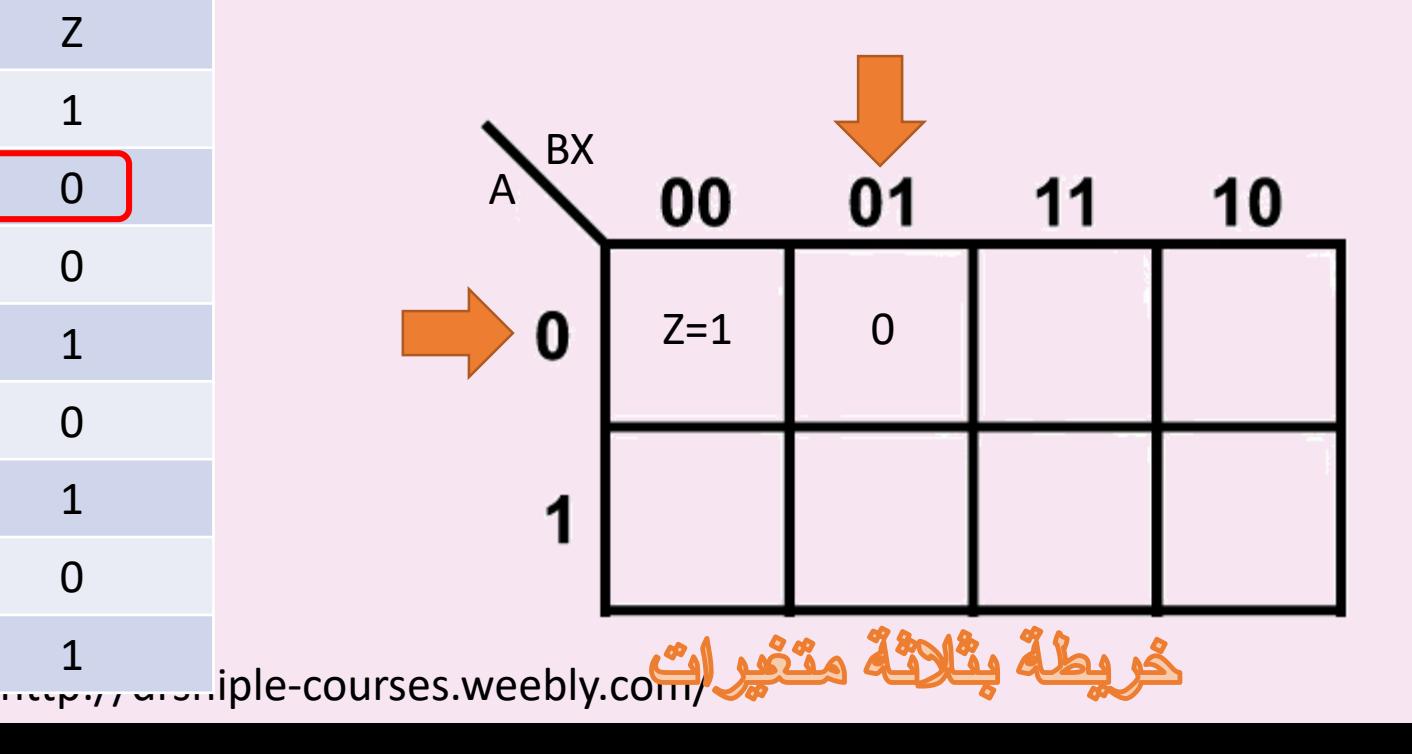

 $\sqrt{100}$ 

 $J$  of  $\equiv$ 

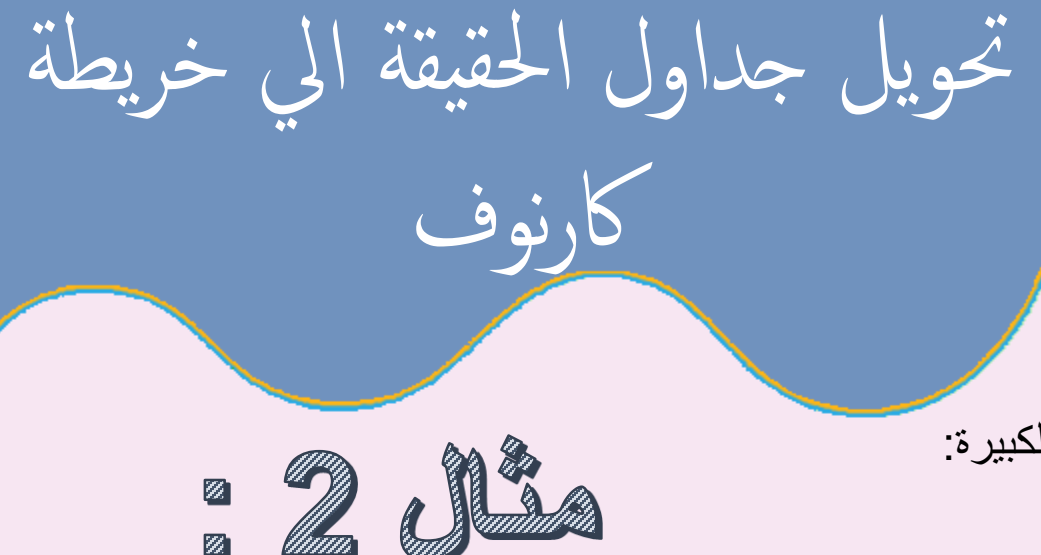

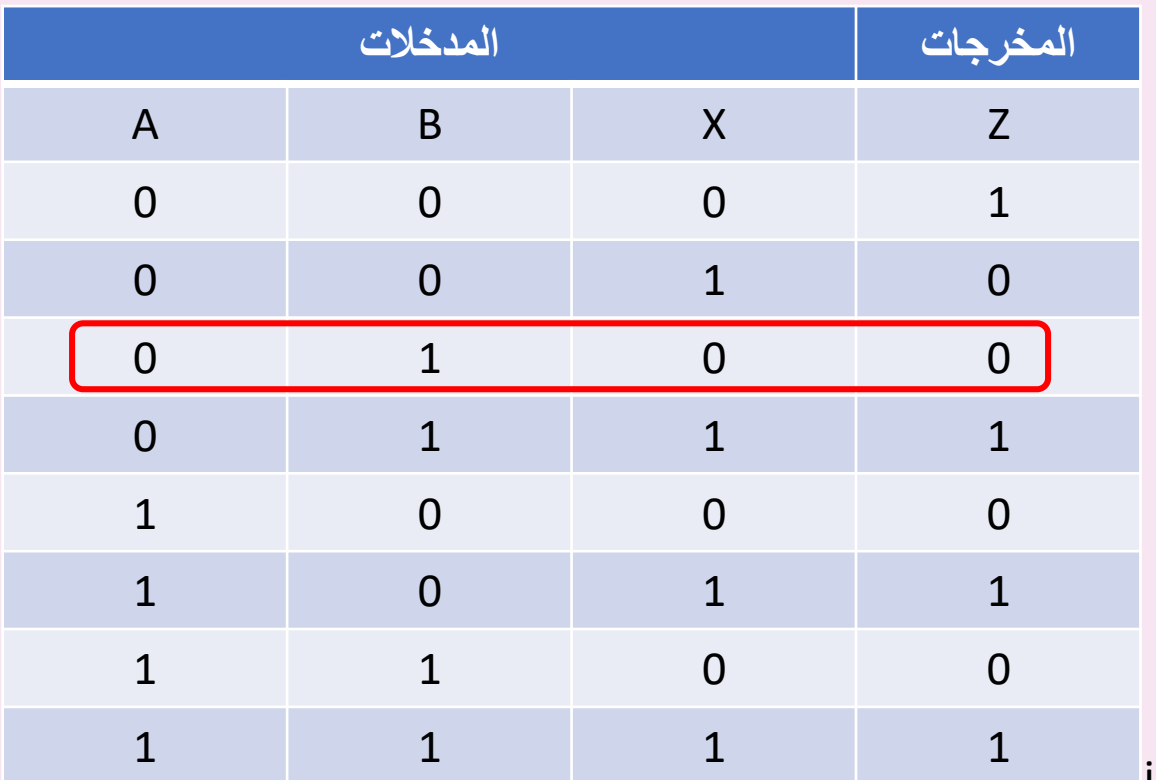

![](_page_15_Figure_3.jpeg)

![](_page_16_Figure_1.jpeg)

![](_page_16_Figure_2.jpeg)

![](_page_16_Picture_3.jpeg)

![](_page_17_Figure_1.jpeg)

1 1 1 1 1 1

حتويل جداول احلقيقة ايل خريطة

كارنوف

Ø

![](_page_17_Figure_2.jpeg)

![](_page_18_Figure_0.jpeg)

E

.1 قم بتفريغ جدول الحقيقة

![](_page_19_Picture_328.jpeg)

no

حتويل جداول احلقيقة ايل خريطة

اكرنوف

R

 $0<sup>1</sup>$ 

 $\mathbf{1}$ 

 $\mathbf{1}$ 

 $\mathcal{X}_{1}$   $\mathcal{X}_{2}$   $\mathcal{X}_{3}$ 

 $\mathbf 1$ 

 $\mathbf 1$ 

 $\mathbf{1}$ 

 $\mathbf 1$ 

 $\mathbf 1$ 

 $\mathbf{1}$ 

 $\mathbf 1$ 

 $f_{\scriptscriptstyle{\text{o}}}$ 

 $\mathbb Z$ 

 $\boxed{\mathbb{Z}}$ 

 $x_{_{\rm o}}$ 

 $\mathbf 0$ 

 $\mathbf 1$ 

![](_page_20_Picture_0.jpeg)

![](_page_21_Picture_0.jpeg)

 $\frac{A}{B}$  $\circ$ Group of 2  $\overline{1}$  +  $|0|$ 1 0 0  $_{\rm RIGHT}$   $\diagup$ 

 $B \searrow^A$  $\frac{1}{\sqrt{4}}$  $\mathbb O$  $\circ$  $\{\widetilde{\sigma}\}$ يجب ان تكون  $\Omega$  $\circ$ 0 المجموعة Χ 圓 للخرج 1 فقط  $\overline{11}$  $1$  $\mathbf{1}$  $RIGHT \sqrt{}$ WRONG  $\times$ 

![](_page_21_Figure_3.jpeg)

![](_page_22_Picture_0.jpeg)

.1 قم بعمل مجموعة لالعداد الزوجية فقط : مجموعة مكونة من 1او 2 او 4 او 8

![](_page_22_Figure_2.jpeg)

.1 شكل مجموعات كبيرة بقد االمكان

![](_page_22_Figure_4.jpeg)

![](_page_23_Picture_0.jpeg)

.1 قم بعمل مجموعة لالعداد الزوجية فقط : مجموعة مكونة من 1او 2 او 4 او 8

![](_page_23_Figure_2.jpeg)

.1 شكل مجموعات كبيرة بقد االمكان

![](_page_23_Figure_4.jpeg)

![](_page_24_Picture_0.jpeg)

![](_page_24_Picture_1.jpeg)

![](_page_24_Figure_2.jpeg)

![](_page_24_Figure_3.jpeg)

![](_page_24_Figure_4.jpeg)

ht $L$   $\overline{\phantom{a}}$  ht $\overline{\phantom{a}}$   $\overline{\phantom{a}}$  ht $\overline{\phantom{a}}$   $\overline{\phantom{a}}$  hts  $\overline{\phantom{a}}$  and  $\overline{\phantom{a}}$  and  $\overline{\phantom{a}}$  and  $\overline{\phantom{a}}$  and  $\overline{\phantom{a}}$  and  $\overline{\phantom{a}}$  and  $\overline{\phantom{a}}$  and  $\overline{\phantom{a}}$  and  $\overline{\phantom{a}}$  and  $\over$ 

.1 قم بعمل مجموعة من االطراف

![](_page_24_Figure_6.jpeg)

يجب ان تكون المجموعة للخرج 1 فقط

![](_page_25_Picture_0.jpeg)

![](_page_25_Picture_19.jpeg)

![](_page_26_Picture_0.jpeg)

![](_page_26_Figure_2.jpeg)

![](_page_26_Figure_3.jpeg)

![](_page_27_Picture_0.jpeg)

![](_page_27_Picture_19.jpeg)

![](_page_28_Picture_0.jpeg)

![](_page_28_Figure_2.jpeg)

![](_page_29_Picture_0.jpeg)

![](_page_30_Picture_0.jpeg)

![](_page_30_Figure_1.jpeg)

![](_page_30_Figure_2.jpeg)

 $\overline{A}$ 

 $\boldsymbol{A}$ 

 $\overline{A}$ 

 $\boldsymbol{A}$ 

 $\theta$ 

 $\bf{0}$ 

مثال :3

![](_page_30_Figure_4.jpeg)

 $BC$ 

 $\overline{0}$ 

 $B\overline{C}$ 

 $\theta$ 

![](_page_30_Figure_5.jpeg)

![](_page_31_Picture_0.jpeg)

• حل المسائل رقم 5 , 4 صفحة 96